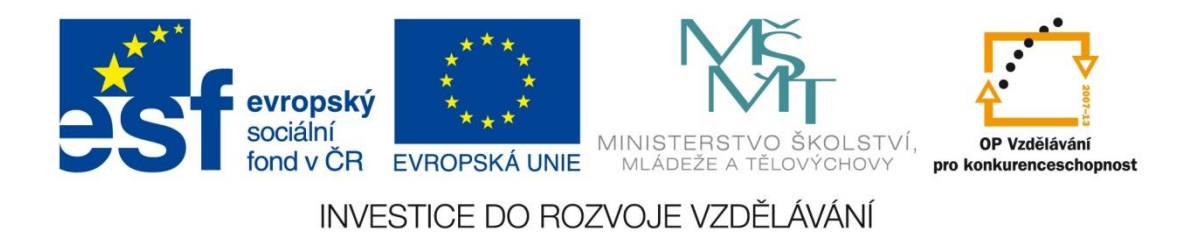

## Základní škola Habartov, Karla Čapka 119, okres Sokolov

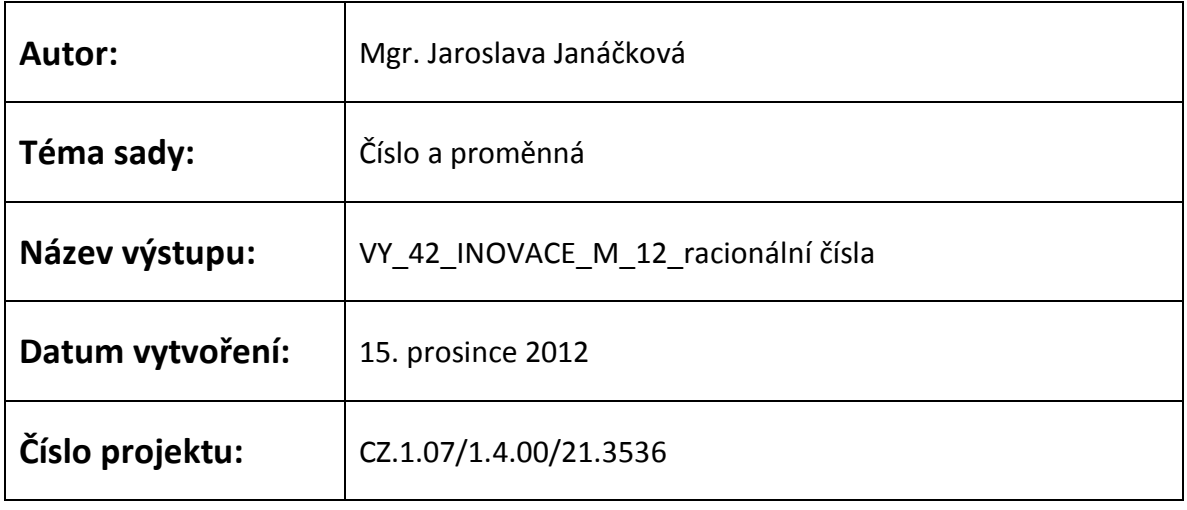

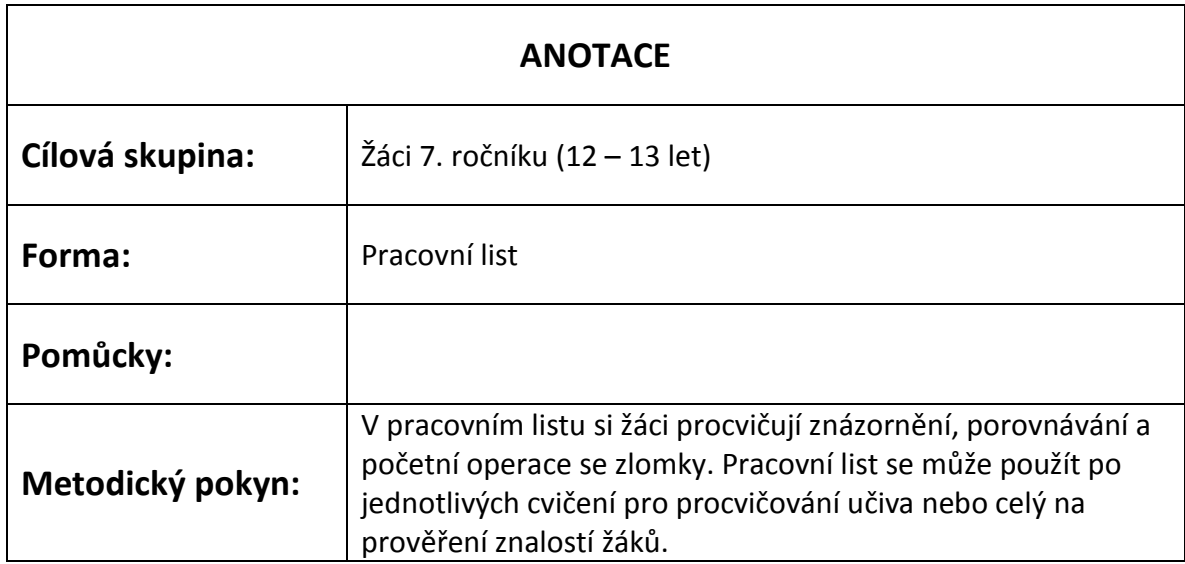

## *Pracovní list - racionální čísla*

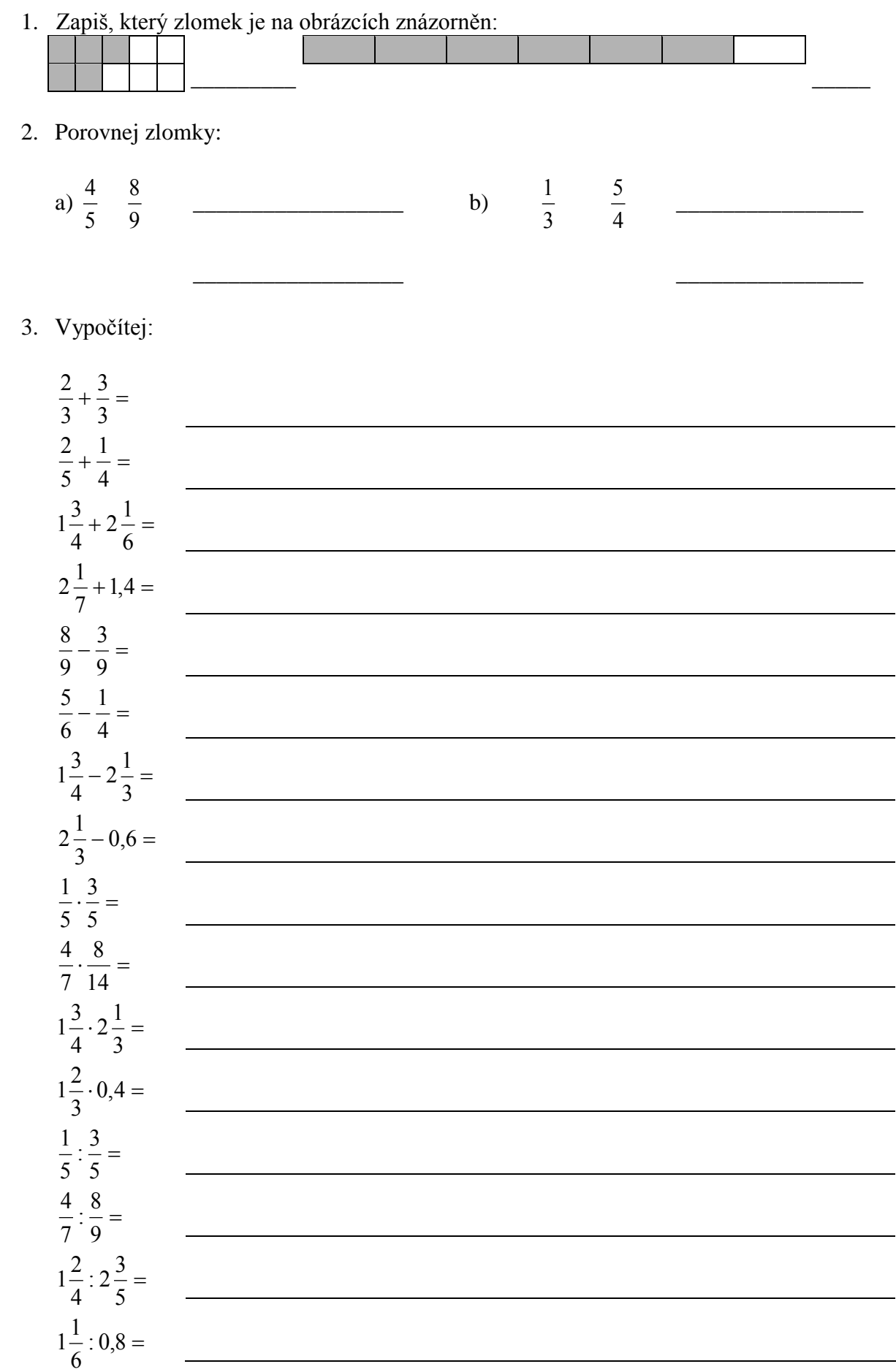

1. Zapiš, který zlomek je na obrázcích znázorněn:

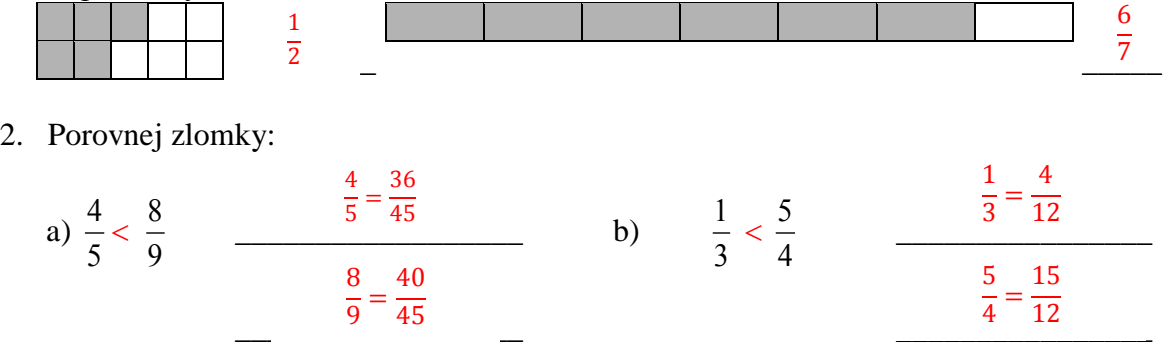

3. Vypočítej:

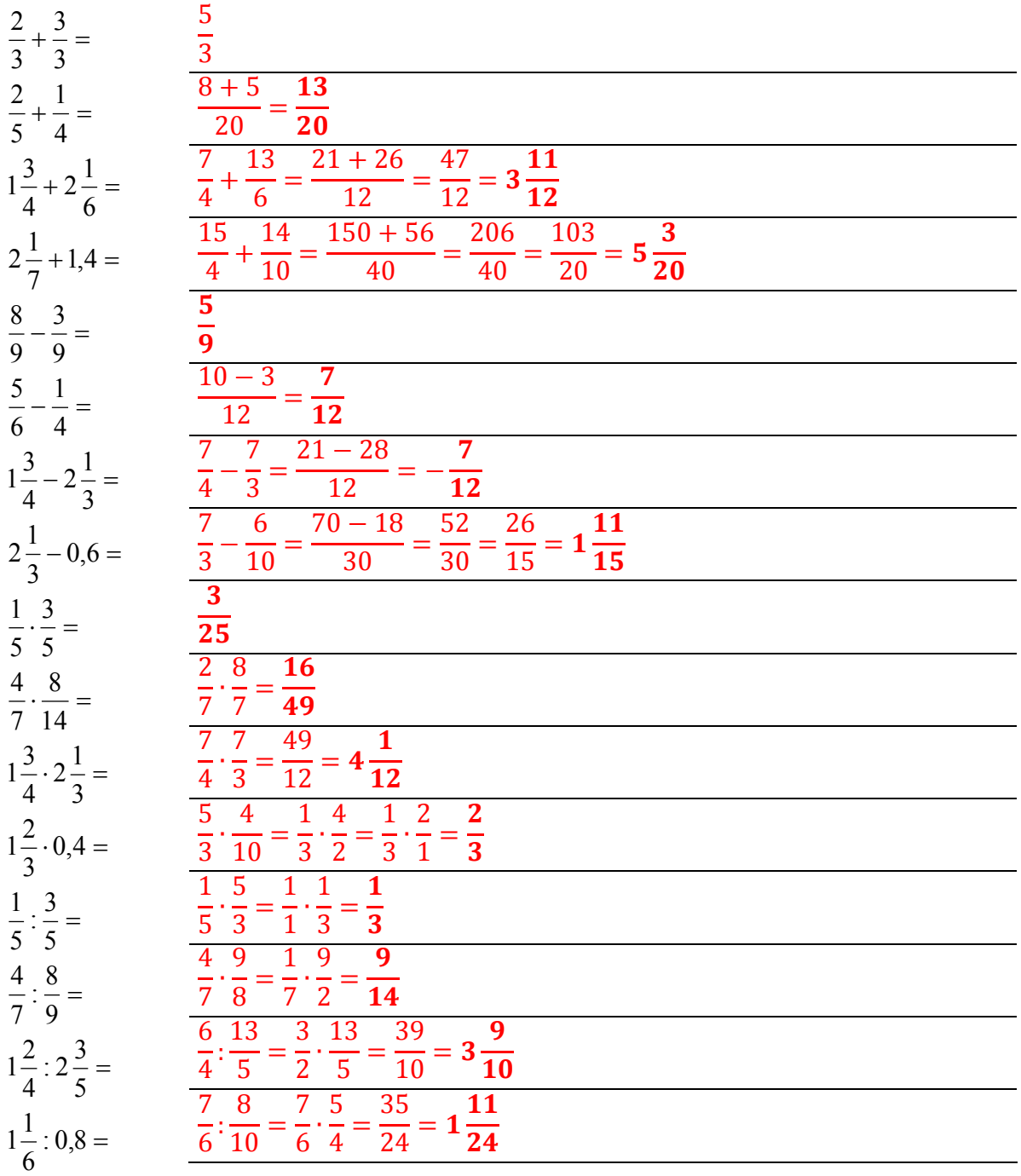

## *Zdroje*

Vlastní práce autora.

Použit program Microsoft Word 2010.